**Business Manual [Templates](http://doc2015.inmanuals.com/goto.php?q=Business Manual Templates Html And Css And Jquery) Html And Css And Jquery** >[>>>CLICK](http://doc2015.inmanuals.com/goto.php?q=Business Manual Templates Html And Css And Jquery) HERE<<<

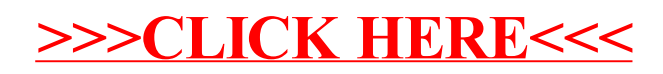